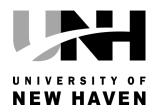

# Marvin K. Peterson library Newsletter Fall 2014

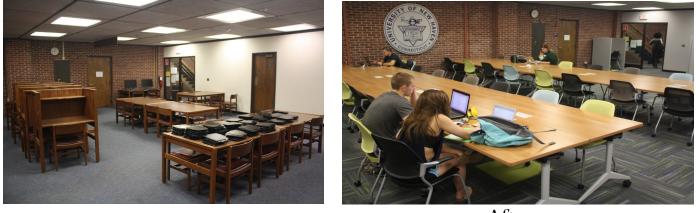

Before

After

# LIBRARY LOWER LEVEL RENOVATION

The lower level of the library has been completely renovated over the summer. The shelving that used to be there has been removed and the print journals moved to the third floor. This cleared the way for this great new collaborative group study space. The colors are light, bright, cheerful and inviting. Best of all, there is plenty of electricity for laptops and other devices on each table. So, get your study partners and head to the lower level of the library. Remember that you can borrow a laptop or iPad at the circulation desk and bring it downstairs with you.

# iPads in the Library

6 iPads are now available at the circulation desk. First time borrowers must fill out a loan agreement form before an iPad can be borrowed. The iPads come preconfigured with Apple's standard applications (apps). Additional apps can be downloaded through one's Apple iTunes account. More information about the library iPads, including a of useful apps, can be found on the iPad LibGuide at http://libguides.newhaven.edu/ipads

**Library Hours Line: 203-932 7195**—Library hours change during exam and holiday periods. Always consult the library website for complete details regarding library hours & services.

Circulation Desk: 203-932-7197 Information Desk: 203-932-7189 Email: LibraryHelp@newhaven.edu

## WWW.NEWHAVEN.EDU/LIBRARY/

Marvin K. Peterson Library 300 Boston Post Road West Haven, CT 06516

## IN THIS ISSUE

| LOWER LEVEL RENNOVATION 1     |
|-------------------------------|
| iPADS IN THE LIBRARY1         |
| LIBRARY WORKSHOPS 2           |
| LIBRARY WORKSHOPS (con't) 3   |
| RECYCLE                       |
|                               |
| COMING SOON: POPULAR TITLES 4 |
|                               |

## **UNH LIBRARY WORKSHOP SERIES FALL 2014**

The ability to find and analyze information is a critical skill for your academic success! Workshops are open to the entire UNH community. Drop in to any or all of these sessions to learn about library research and databases. It's a good opportunity to get your questions answered in a small group environment.

Workshops are held in Library Room unless otherwise noted. You can bring your laptop or charge one out at the library circulation desk to use for the duration of the session (Current UNH ID required).

In addition to these workshops, you can arrange for a 1-on-1 individual research consultation with a librarian for help on any of these topics or any research related issues by calling 203-932-7189, e-mailing libraryhelp@newhaven.edu or stopping by the information desk.

If you are unable to attend a workshop, recorded video workshops can be found at http://libguides.newhaven.edu/workshops

| <b>Copyright &amp; Fair Use Q&amp;A For Faculty</b> – Interested in using eReserves for your course readings for your classes? Come get information and bring your questions & materials.                                                                                                    | Thursday,<br>August 28     | 12:00 pm |
|----------------------------------------------------------------------------------------------------|----------------------------|----------|
| <b>Copyright &amp; Fair Use Q&amp;A For Faculty</b> – Interested in using eReserves for your course readings for your classes? Come get information and bring your questions & materials.                                                                                                    | Wednesday,<br>September 3  | 9:00 am  |
| <b>Copyright &amp; Fair Use Q&amp;A For Faculty</b> – Interested in using eReserves for your course readings for your classes? Come get information and bring your questions & materials.                                                                                                    | Monday,<br>September 8     | 3:30 pm  |
| <b>Introduction to the Library for Graduate Students</b> – Provides an overview of the library and resources available through the UNH library, includes access, research strategies, techniques, and more.                                                                                                    | Tuesday,<br>September 9    | 5:00 pm  |
| <b>Introduction to the Library for Graduate Students</b> – Provides an overview of the library and resources available through the UNH library, includes access, research strategies, techniques, and more.                                                                                                    | Thursday,<br>September 11  | 5:00 pm  |
| <b>Copyright &amp; Fair Use Q&amp;A For Faculty</b> – Interested in using eReserves for your course readings for your classes? Come get information and bring your questions & materials.                                                                                                    | Friday,<br>September 12    | 2:00 pm  |
| <b>Introduction to the Library</b> – Provides an overview of the library and resources available through the UNH library, includes access, research strategies, techniques, and more.                                                                                                    | Monday,<br>September 15    | 3:30 pm  |
| <b>Introduction to the Library</b> – Provides an overview of the library and resources available through the UNH library, includes access, research strategies, techniques, and more                                                                                                    | Wednesday,<br>September 17 | 3:30 pm  |
| <b>Your Research Toolbox: Find Sources Faster &amp; Write a Better Paper</b> – What will be the topic of your next paper? Would you like to do your research faster and get more precise results? Do your instructors require you to use peer-reviewed or scholarly sources? (They probably do). Learn how to use LibGuides, databases, and the library catalog to find solid evidence on any topic.               | Sunday,<br>September 21    | 4:30 pm  |
| <b>Journals</b> – Covers how to find journals using library databases as well as how to recognize an empirical research article in journals.                                                                                                    | Thursday,<br>September 25  | 2:30 pm  |
| <b>Your Research Toolbox: Find Sources Faster &amp; Write a Better Paper</b> – What will be<br>the topic of your next paper? Would you like to do your research faster and get more precise<br>results? Do your instructors require you to use peer-reviewed or scholarly sources? (They prob-<br>ably do). Learn how to use LibGuides, databases, and the library catalog to find solid evidence<br>on any topic. | Sunday,<br>September 28    | 7:30 pm  |
| <b>Database Workshop: Academic Search Premier</b> – This database contains journal, maga-<br>zine & newspaper articles, as well as multimedia content, reference books and more. Come<br>learn how to do effective searches to get the best results.                                                                                                    | Monday,<br>September 29    | 4:30 pm  |
| <b>LibGuides!</b> – If you've ever wondered how to find library resources on a specific subject, Lib-Guides are for you! See how to access them and how to use them.                                                                                                    | Wednesday,<br>October 8    | 7:30 pm  |

#### Advanced Internet Search Tips - Do you really know how to search the Internet? This Thursday, 2:30 pm session will introduce you to some advanced features of Google and specialized search engines October 9 that can be used to search Blogs or Twitter E-Books in the Library - Learn how to access E-book collections available through the Tuesday, 12:00 pm Library; No Nook or Kindle needed! Thousands of reference and subject specific books are October 21 available 24/7 Introduction to Databases for Graduate Students - Learn where and how to search the Tuesday, 4:30 pm library database collection to find relevant research on a specific topic. October 21 Wednesday, Introduction to Databases for Graduate Students – Learn where and how to search the 3:30 pm October 22 library database collection to find relevant research on a specific topic. Introduction to Databases- Learn where and how to search the library database collection Thursday, 4:30 pm to find relevant research on a specific topic. October 23 11:00 am Criminal Justice Databases – Trying to find relevant scholarly resources for your Criminal Monday, Justice paper or project? Learn how to access and utilize the collection of databases that cover October 27 the CJ subject area Criminal Justice Databases – Trying to find relevant scholarly resources for your Criminal 3:00 pm Tuesday, October 28 Justice paper or project? Learn how to access and utilize the collection of databases that cover the CI subject area Your Research Toolbox: Find Sources Faster & Write a Better Paper – What will be Sunday, 4:30 pm the topic of your next paper? Would you like to do your research faster and get more precise November 2

# UNH LIBRARY WORKSHOP SERIES FALL 2014 (CONT.)

| results? Do your instructors require you to use peer-reviewed or scholarly sources? (They prob-<br>ably do). Learn how to use LibGuides, databases, and the library catalog to find solid evidence<br>on any topic.                                                                                                    |                           |         |
|----------------------------------------------------------------------------------------------------|---------------------------|---------|
| <b>Your Research Toolbox: Find Sources Faster &amp; Write a Better Paper</b> – What will be the topic of your next paper? Would you like to do your research faster and get more precise results? Do your instructors require you to use peer-reviewed or scholarly sources? (They probably do). Learn how to use LibGuides, databases, and the library catalog to find solid evidence on any topic. | Sunday,<br>November 9     | 7:30 pm |
| <b>Citation Styles</b> – Covers how to find help citing your sources regardless of the citation style being used.                                                                                                    | Wednesday,<br>November 19 | 5:00 pm |
| <b>An Introduction to Zotero</b> – This workshop will introduce you to Zotero, a free down-<br>loadable tool which can help you keep your research organized. Learn how to install Zotero and<br>use it to collect, manage, and cite your research sources. Zotero will even help you create<br>bibliographies.                                                                                      | Thursday,<br>November 20  | 2:30 pm |

# <u>Please Recycle – Keep the library clean & help the planet</u>

We ask everyone who uses the library to be mindful of recycling by using the single stream recycling containers or by using the trash containers to discard what can't be recycled. Help our planet by recycling and help your fellow students by keeping the library neat. And remember that all food, whether you buy it in the library café or bring it in from the outside, needs to be eaten in the café area only. The good news is that covered drinks can be enjoyed anywhere in the library!

You wanted it and we listened! Starting this fall, the Marvin K. Peterson Library is excited to offer a rotating collection of leisure reading and current awareness books. We are using McNaughton Subscription Services to offer you access to the most popular authors and sought-after titles. The collection will be refreshed continuously as new bestsellers or greatly recommended books become available. The books will be housed on the newly renovated lower level of the Library. Use your UNH ID to check them out just like you would with any other Library book.

# WIRELESS PRINTING IN THE LIBRARY FROM PERSONAL LAPTOPS

UNH Students and Faculty now have the capability to send print jobs to the library printers. You will need to download the printer driver to your computer and then you'll be able to print your documents directly from your own computer immediately. The driver software is FREE and standard printing charges apply. You will be charged the appropriate amount, \$.08 per page for single sided or duplex (B&W), and \$0.50 per page for single sided or duplex for color.

Installation of the driver is fast and simple and you'll be able to immediately start printing. Download the file which is appropriate for your computer and run it. For Windows, double-click the file to run it.

- Mac Computers: http://publix.newhaven.edu/printers/pharos\_mac.dmg
- Windows Computers: http://publix.newhaven.edu/printers/pharos\_windows.exe

An installation window will pop up to begin the driver installation. Follow the prompts and click Finish when instructed. The drivers are now downloaded and available for immediate use.

Printing from your Computer

The package installed two printers:

- Library Color Laser 4700- for color prints
- HP Laserjet 9040- for black and white prints

When you are ready to print from your computer, select the appropriate printer on the print screen of the program you are using (e.g. MS Word, Adobe Acrobat, etc.). After you have selected the printer, choose the remaining options (e.g. number of copies, which pages to print, single-sided or double-sided). When you have finished, click "Print" to send the print job to the printing station. You can then go to the corresponding print release station in the Library to retrieve your print job.

What are we reading...

## Baedeker's Guide to Venice

Vividly depicted in the current Library exhibit on travel literature, the interesting thing about travel guides is that they can be obsolete from one day to the next, or remain valid practically forever. Some of them even turn classic! One of those guides is Baedeker's Pocket Guide to Venice, published in 1984 (on the intermediate level of the Library, DG674.2 B34 1984). When first published, it was considered a new generation of city guides, small and easy to handle, with the main sights listed in alphabetical order, from Accademia to Zanipolo, preceded by a concise chapter on historical information and followed by useful practical information, equally in alphabetical order. There are no hot insider tips on where to eat or trod where (presumably) no other visitor has eaten or trodden before. There is no personal discourse on life-altering experiences or disappointed expectations or a list of the top 10 things to do. However, there are discreet ratings of some sights of particular interest or outstanding quality with a nod to the day tripper to Venice, and there are abundant illustrations of the sights and maps. It leaves the visitor feeling subtly reassured to be exploring Venice with a competent and unwavering guide in his or her hands – much as Karl Baedeker intended when he published his first travel guides more than 150 years ago.